## **Lab 4.1 – Working with cout Statement**

1. Create a new source file, and copy and paste the incomplete C++ source code as per below:

```
// This program displays the student's name, ID and mobile number
// Student's name:
// Date:
#include <iostream>
using namespace std;
int main()
{
// write commands to display your name
// write commands to display your ID number (on new line)
// write commands to display your mobile phone number (on new line)
   return 0;
}
```
2. Complete the codes so that a sample run as per below is displayed:

*Name: Ahmed Mabrouk ID Number: TB12345 Mobile Number: 011-4895555*

3. Save the file and *compile* the program. Choose *Execute/Compile*.

*Exercise #1*: Modify your codes so that there are 2 blank lines separate the ID Number and Mobile Number. Recompile and run your program.

*Exercise #2*: Modify your codes so that the printed output looks like the following. Recompile and run your program.

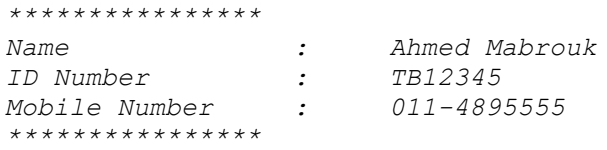